## Commands - 03 Management & Konfiguration

Der Abschnitt Management befasst sich mit Grundfunktionen der Software, während sich Commands - 02 Main eher mit der Hardware befasst. Zum gründlichen Verstehen der Geräte und der Firmware sollten beide Funktionsbereiche angesehen werden.

Erstellt von JoergZ

## Management

der zu skalierende Wert

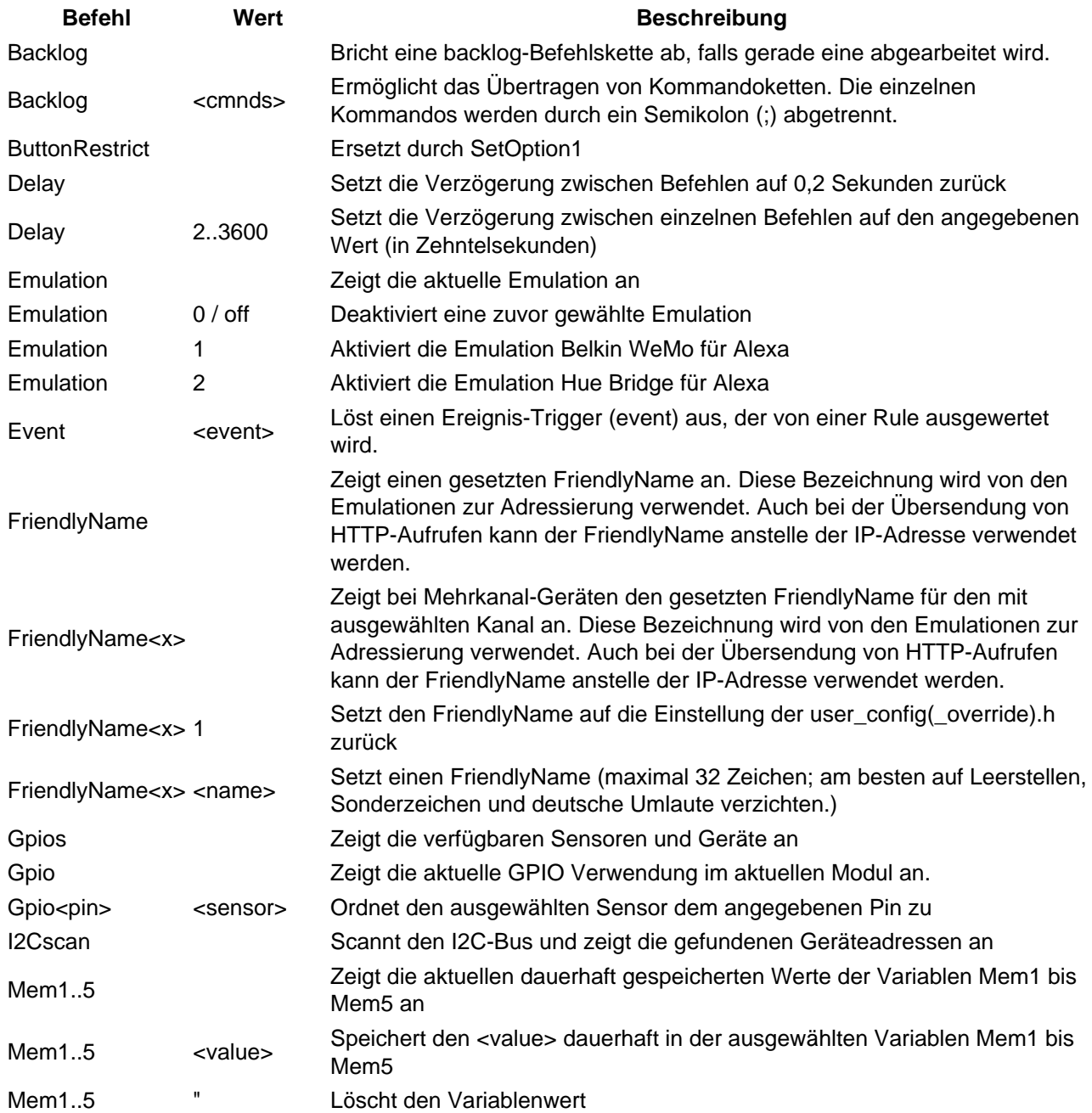

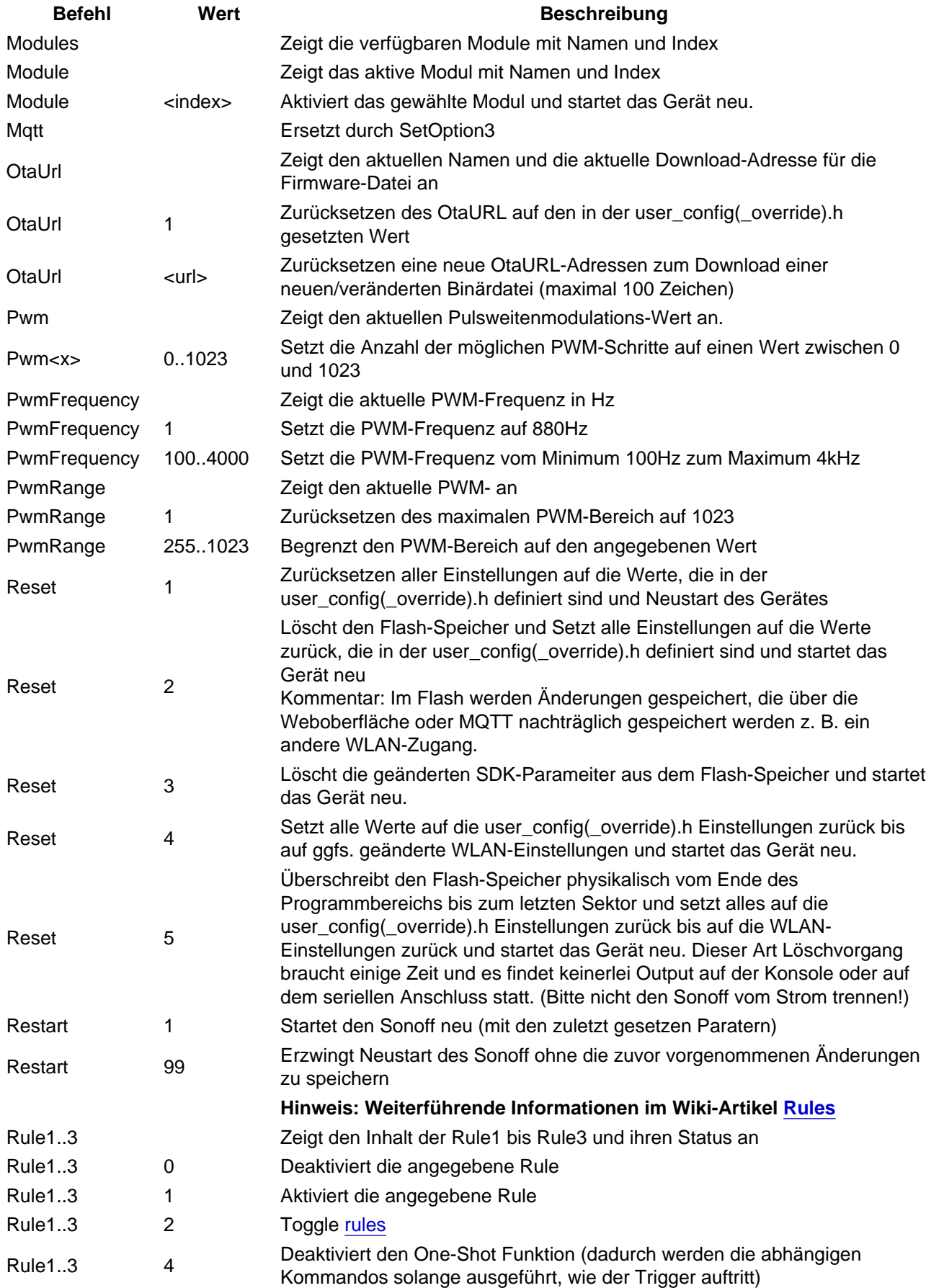

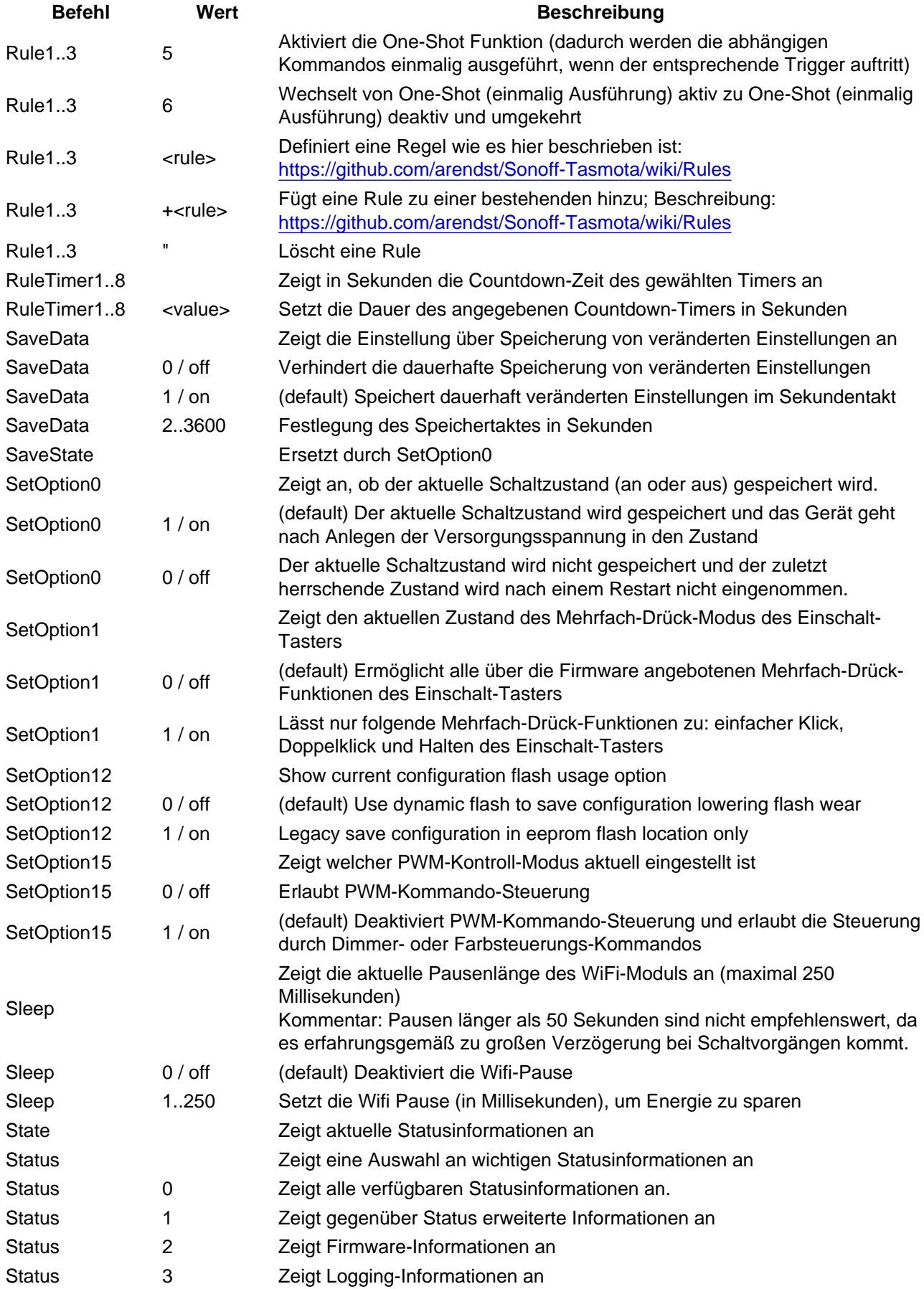

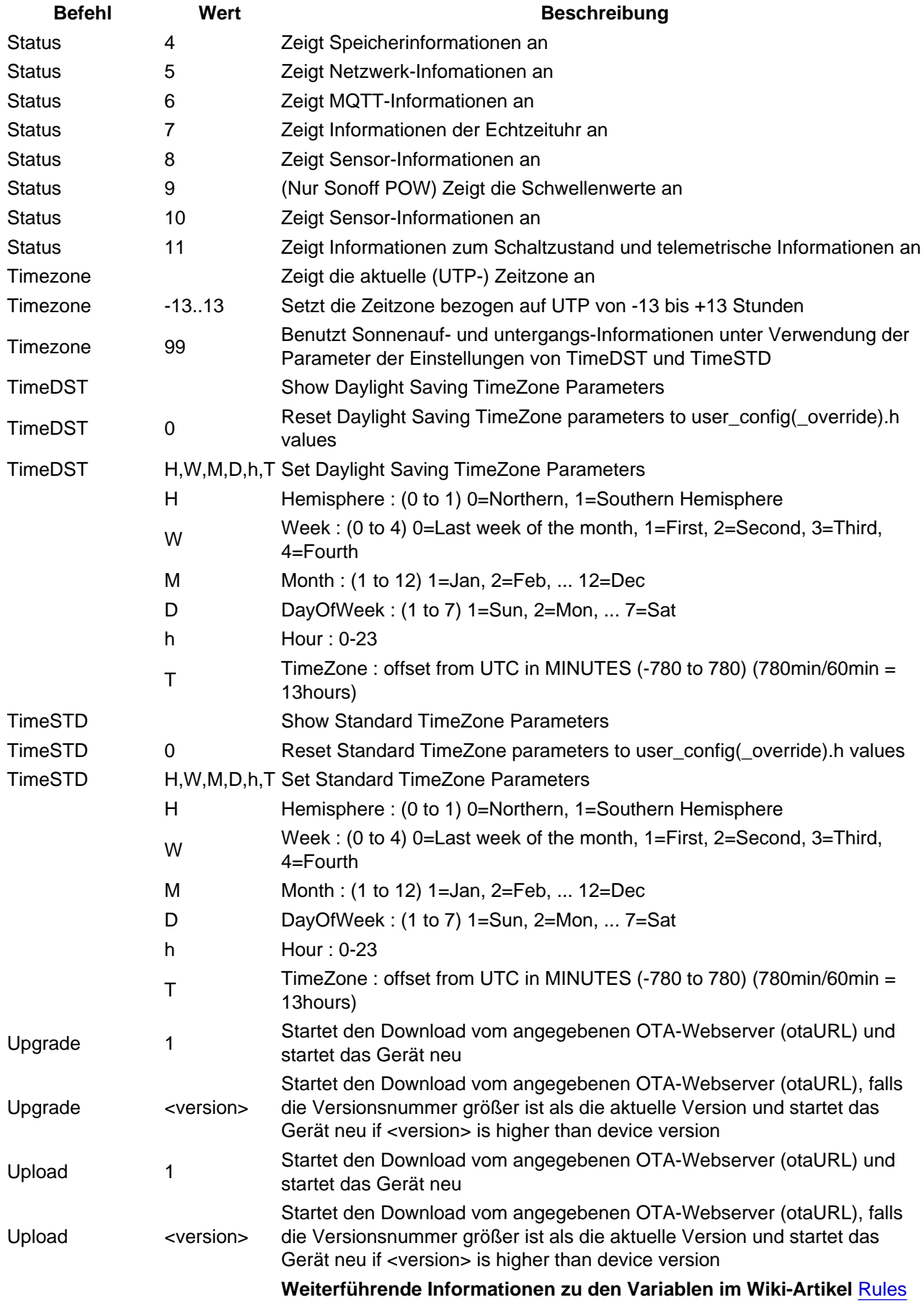

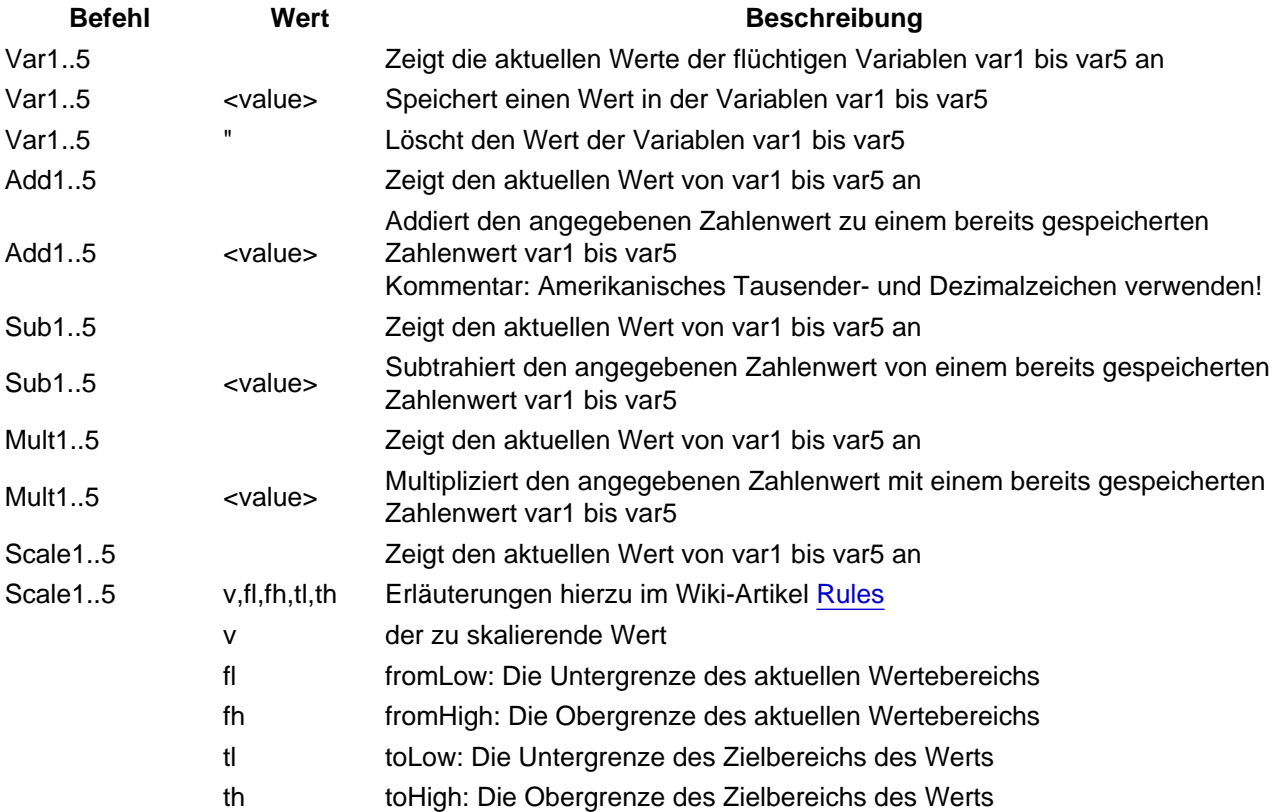